## 示例:使用 **MP370** 并且为**"S9"** 分配了功能代码。在测试模式下,通过组合键 **"CTRL** 可以实现前述功能。

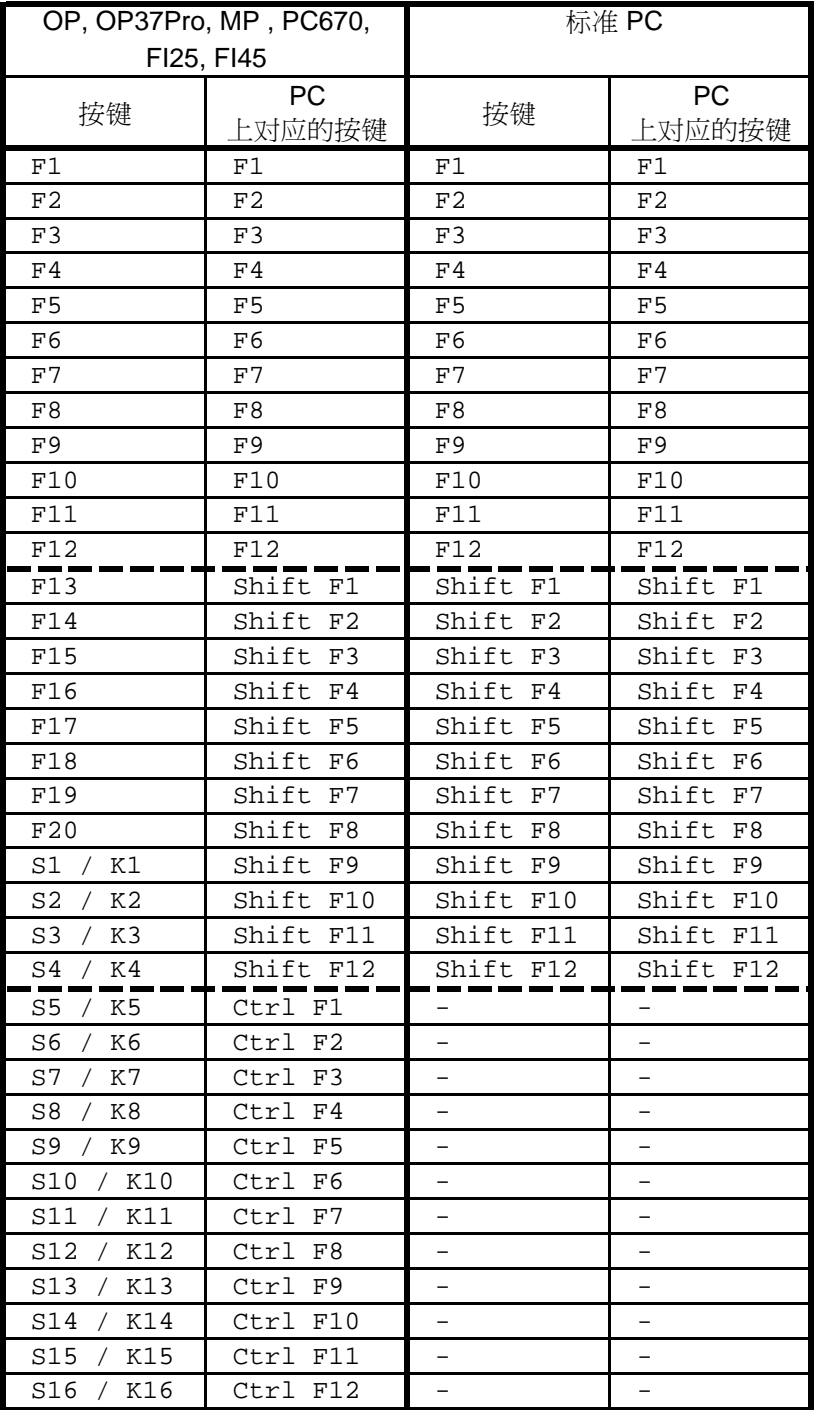

 $L + F5"$